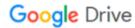

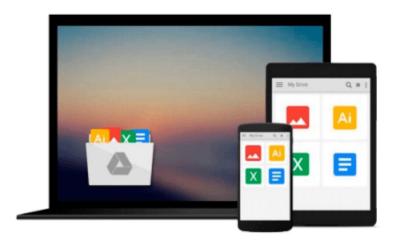

# Complete PCB Design Using OrCAD Capture and PCB Editor

Kraig Mitzner

Download now

Click here if your download doesn"t start automatically

### Complete PCB Design Using OrCAD Capture and PCB Editor

Kraig Mitzner

#### Complete PCB Design Using OrCAD Capture and PCB Editor Kraig Mitzner

This book provides instruction on how to use the OrCAD design suite to design and manufacture printed circuit boards. The primary goal is to show the reader how to design a PCB using OrCAD Capture and OrCAD Editor. Capture is used to build the schematic diagram of the circuit, and Editor is used to design the circuit board so that it can be manufactured.

The book is written for both students and practicing engineers who need in-depth instruction on how to use the software, and who need background knowledge of the PCB design process.

#### **KEY FEATURES:**

- \* Beginning to end coverage of the printed circuit board design process. Information is presented in the exact order a circuit and PCB are designed
- \* Over 400 full color illustrations, including extensive use of screen shots from the software, allow readers to learn features of the product in the most realistic manner possible
- \* Straightforward, realistic examples present the how and why the designs work, providing a comprehensive toolset for understanding the OrCAD software
- \* Introduces and follows IEEE, IPC, and JEDEC industry standards for PCB design.
- \* Unique chapter on Design for Manufacture covers padstack and footprint design, and component placement, for the design of manufacturable PCB's.
- \*FREE CD containing the OrCAD demo version and design files

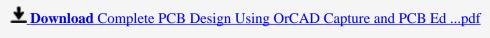

Read Online Complete PCB Design Using OrCAD Capture and PCB ...pdf

## Download and Read Free Online Complete PCB Design Using OrCAD Capture and PCB Editor Kraig Mitzner

#### From reader reviews:

#### Patricia Koop:

Do you have favorite book? When you have, what is your favorite's book? Guide is very important thing for us to learn everything in the world. Each e-book has different aim or goal; it means that guide has different type. Some people experience enjoy to spend their the perfect time to read a book. They can be reading whatever they take because their hobby is usually reading a book. Think about the person who don't like reading a book? Sometime, man or woman feel need book when they found difficult problem or perhaps exercise. Well, probably you will want this Complete PCB Design Using OrCAD Capture and PCB Editor.

#### **Donald Wexler:**

Reading a publication tends to be new life style in this era globalization. With reading you can get a lot of information that could give you benefit in your life. Together with book everyone in this world may share their idea. Ebooks can also inspire a lot of people. A great deal of author can inspire their very own reader with their story or perhaps their experience. Not only the storyplot that share in the publications. But also they write about the knowledge about something that you need instance. How to get the good score toefl, or how to teach your sons or daughters, there are many kinds of book that you can get now. The authors these days always try to improve their expertise in writing, they also doing some study before they write for their book. One of them is this Complete PCB Design Using OrCAD Capture and PCB Editor.

#### John Lockett:

As a college student exactly feel bored to help reading. If their teacher asked them to go to the library in order to make summary for some guide, they are complained. Just small students that has reading's internal or real their pastime. They just do what the trainer want, like asked to go to the library. They go to right now there but nothing reading significantly. Any students feel that studying is not important, boring and also can't see colorful images on there. Yeah, it is to be complicated. Book is very important for yourself. As we know that on this period, many ways to get whatever we really wish for. Likewise word says, ways to reach Chinese's country. So, this Complete PCB Design Using OrCAD Capture and PCB Editor can make you feel more interested to read.

#### **Lawrence Pomerleau:**

A number of people said that they feel uninterested when they reading a reserve. They are directly felt the idea when they get a half parts of the book. You can choose the book Complete PCB Design Using OrCAD Capture and PCB Editor to make your own reading is interesting. Your personal skill of reading expertise is developing when you such as reading. Try to choose simple book to make you enjoy to study it and mingle the idea about book and studying especially. It is to be initially opinion for you to like to open up a book and learn it. Beside that the guide Complete PCB Design Using OrCAD Capture and PCB Editor can to be your new friend when you're truly feel alone and confuse in what must you're doing of that time.

Download and Read Online Complete PCB Design Using OrCAD Capture and PCB Editor Kraig Mitzner #9PMF01ZXHE4

## Read Complete PCB Design Using OrCAD Capture and PCB Editor by Kraig Mitzner for online ebook

Complete PCB Design Using OrCAD Capture and PCB Editor by Kraig Mitzner Free PDF d0wnl0ad, audio books, books to read, good books to read, cheap books, good books, online books, books online, book reviews epub, read books online, books to read online, online library, greatbooks to read, PDF best books to read, top books to read Complete PCB Design Using OrCAD Capture and PCB Editor by Kraig Mitzner books to read online.

## Online Complete PCB Design Using OrCAD Capture and PCB Editor by Kraig Mitzner ebook PDF download

Complete PCB Design Using OrCAD Capture and PCB Editor by Kraig Mitzner Doc

Complete PCB Design Using OrCAD Capture and PCB Editor by Kraig Mitzner Mobipocket

Complete PCB Design Using OrCAD Capture and PCB Editor by Kraig Mitzner EPub